3. Солдатова Г. У. Цифровое детство: компетентность и безопасность. Проекты Фонда развития Интернет. 2021. 126 с. URL: https://cutt.ly/rMCehnw

**DOI https://doi.org/10.30525/978-9934-26-277-7-144**

## DESIGNING A HELP SYSTEM FOR DETECTING PC MALFUNCTIONS AND RECEIVING ADVICE ON THEIR ELIMINATION

## ПРОЕКТУВАННЯ ДОВІДКОВОЇ СИСТЕМИ ПО ВИЯВЛЕННЮ НЕСПРАВНОСТЕЙ ПК ТА ОТРИМАННЯ ПОРАД З ЇХ УСУНЕННЯ

**Lubko D. V.**

*Сandidate of Technical Sciences, Associate Professor, Associate Professor at the Department of Computer Science Dmytro Motornyi Тavria State Agrotechnological University Zaporizhzhia, Ukraine*

**Лубко Д. В.** *кандидат технічних наук, доцент, доцент кафедри комп"ютерних наук Таврійський державний агротехнологічний університет імені Дмитра Моторного м. Запоріжжя, Україна*

Метою роботи є проектування довідкової системи для виявлення несправностей ПК та отримання порад по їх усуненню, за допомогою якої можна буде попереджати ці несправності [1, с. 15]. Якщо вони все ж трапилися – усувати їх, та проводити періодичне діагностування різних окремих комплектуючих вашої комп"ютерної техніки. Цільова аудиторія даного програмного забезпечення – це по-перше домашні користувачі та фахівці-початківці сервісних центрів з початковою та середньою комп"ютерною освітою. Дана довідкова система – це фактично інструмент для швидкого діагностування деяких частин ПК, а саме – апаратної частини, зовнішніх пристроїв та операційної системи або всіх частин одночасно. Головне завдання даної системи – надати особам, які не володіють в досконалості знаннями влаштування персональних комп"ютерів (або ноутбуків), чітку та детальну інформацію щодо існуючих дефектів системи, причин їх виникнення та варіантів вирішення проблеми та їх усунення.

Даний проект розробляється для користувача незалежно від його привілей та задач, які виконує система. Всю взаємодію користувача з системою можна показати за допомогою діаграми варіантів використання, яка зображена на рисунку 1.

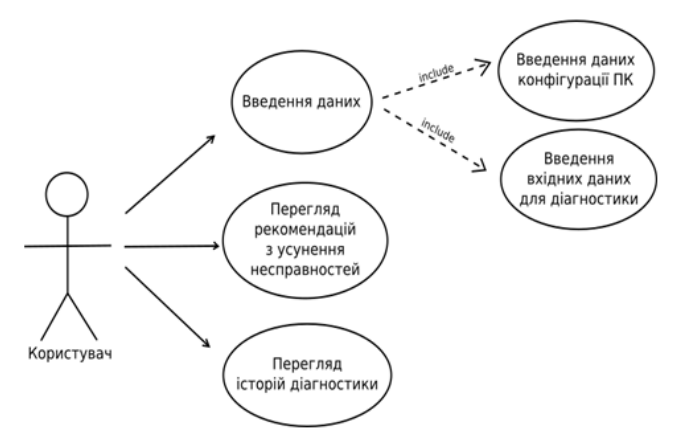

Рисунок 1 - Ліаграма варіантів використання системи

Під час розробки програми була використана мова програмування Python [2; 3], та графічний метод за допомогою редактора графічних форм – Qt Designer інтегрованого середовища розробки Qt Creator [4].

Розроблена довідкова система (програмний комплекс) має графічний інтерфейс [5]. А саме головну форму та 4 вкладки (окремі вікна). Завдяки вкладкам можна розділити різні типи інформації.

На головній формі відображаються поля для введення вхідної інформації (моделі ноутбука, або материнської плати, тип процесора, модель відео карти, ємність НDD, тощо).

Далі на цій формі потрібно вказати (за допомогою перемикачів) – яка проблема трапилася з вашим ПК (ноутбуком).

Після цього у вкладці «Проблеми» ми можемо побачити у вигляді списку – ті проблеми які ми вказали раніше. У вкладці «Причини» вказується, що саме є причиною цієї проблеми. У вкладці «Вирішення» – пропонується спосіб вирішення проблеми з ПК яка виникла. І у останній вкладці – «Архів», наведена дата діагностики, то коротко проблеми які виникли в цю дату з обраним пристроєм. Деякі вікна (вкладки) розробленої системи діагностування наведені на рис. 2 та 3.

## International scientific conference

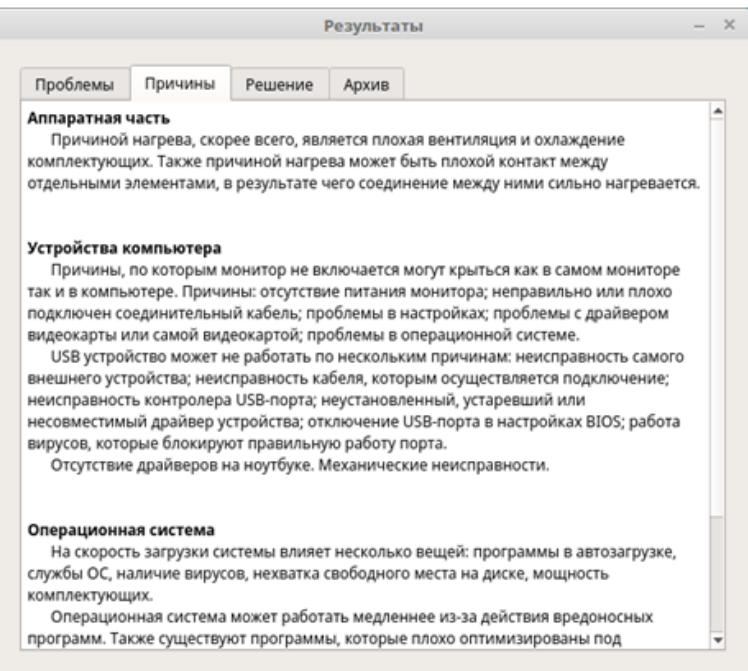

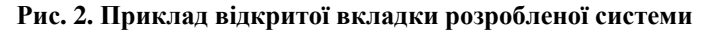

Для того щоб скористатися допомогою системи, користувач повинен створити новий запис. Для цього, на початковій сторінці, достатньо заповнити чотири текстових поля, які вказують на характеристики комп"ютера, що діагностується. Дата діагностики автоматично вказує сьогоднішню дату, але, за потреби, її можна змінити. Після цього йдуть три блоки питань, які сформовані таким чином, щоб охопити якомога більше подробиць процесу діагностування.

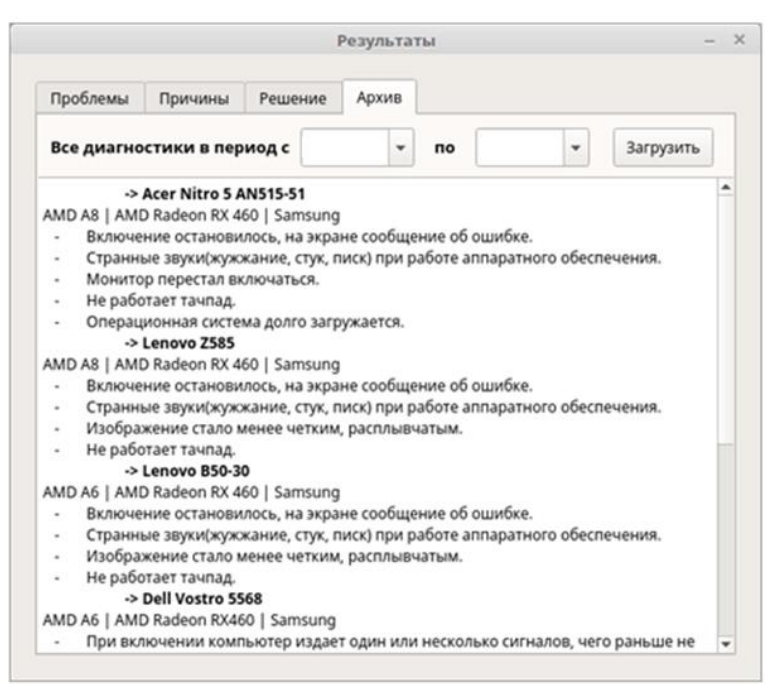

**Рис. 3. Приклад відкритої вкладки розробленої системи**

Для створення нового запису обов"язковими є тільки початкові характеристики. Якщо користувач не хоче створювати новий запис, а просто має намір передивитись архів, то ця можливість доступна з самого початку. Способів зберігання та обробки даних (записів діагностики) є два.

Перший спосіб – це створення бази даних для записів та виведення під кожний окремий випадок. Такий спосіб – більш зручний у розробці, завдяки мові структурованих запитів (SQL), яка полегшує роботу з базою даних. Але головний недолік цього способу – це залежність від серверу MySQL на тому комп"ютері, де запускається програма. Також таблиці будуть мати текстові записи, які становлять більший об"єм ніж стандартні типи даних в SQL.

Другий спосіб – це створення окремих файлів, які будуть зберігати тимчасову інформацію. Такий спосіб є більш мобільним та незалежним від операційних систем та серверів інших програм, а завдяки формату даних JSON створюються відповідні записи.

Розроблена система має продуману логічну структуру та оптимальне розташування елементів керування. Розроблена довідкова система реалізує поставлені задачі, а саме: відповідає вимогам кросплатформеності; має простий, зручний та логічний інтерфейс, а також була розроблена база знань на основі якої на підставі вхідних даних надаються відповідні поради.

*Висновок.* Використання даної розробленої довідкової системи дозволить будь-якому користувачу швидко та якісно визначати несправності персонального комп"ютера та отримувати шляхи їх вирішення без залучення сторонніх осіб та заощадити свої кошти. Створену систему можна розширювати, як функціонально (інтерфейсно), так і програмно (наприклад, збільшити об"єм бази знань).

## **Література:**

1. Лубко Д. В. Зінов"єва О. Г. Шаров С. В. Проектування та розробка експертної системи діагностування несправностей транспортних засобів. *Системи обробки інформації.* Випуск 1(156). 2019. С. 15–21.

2. Python. URL: https://uk.wikipedia.org/wiki/Python/

3. Майк МакГрат. Python. Программирование для начинающих. Издательство : Эксмо, 2015. 194 с.

4. Qt Creator. URL: https://uk.wikipedia.org/wiki/Qt\_Creator/